## **KRA Data Manager Webinar: Closedown Fall 2022 Q + A 10-12-2022**

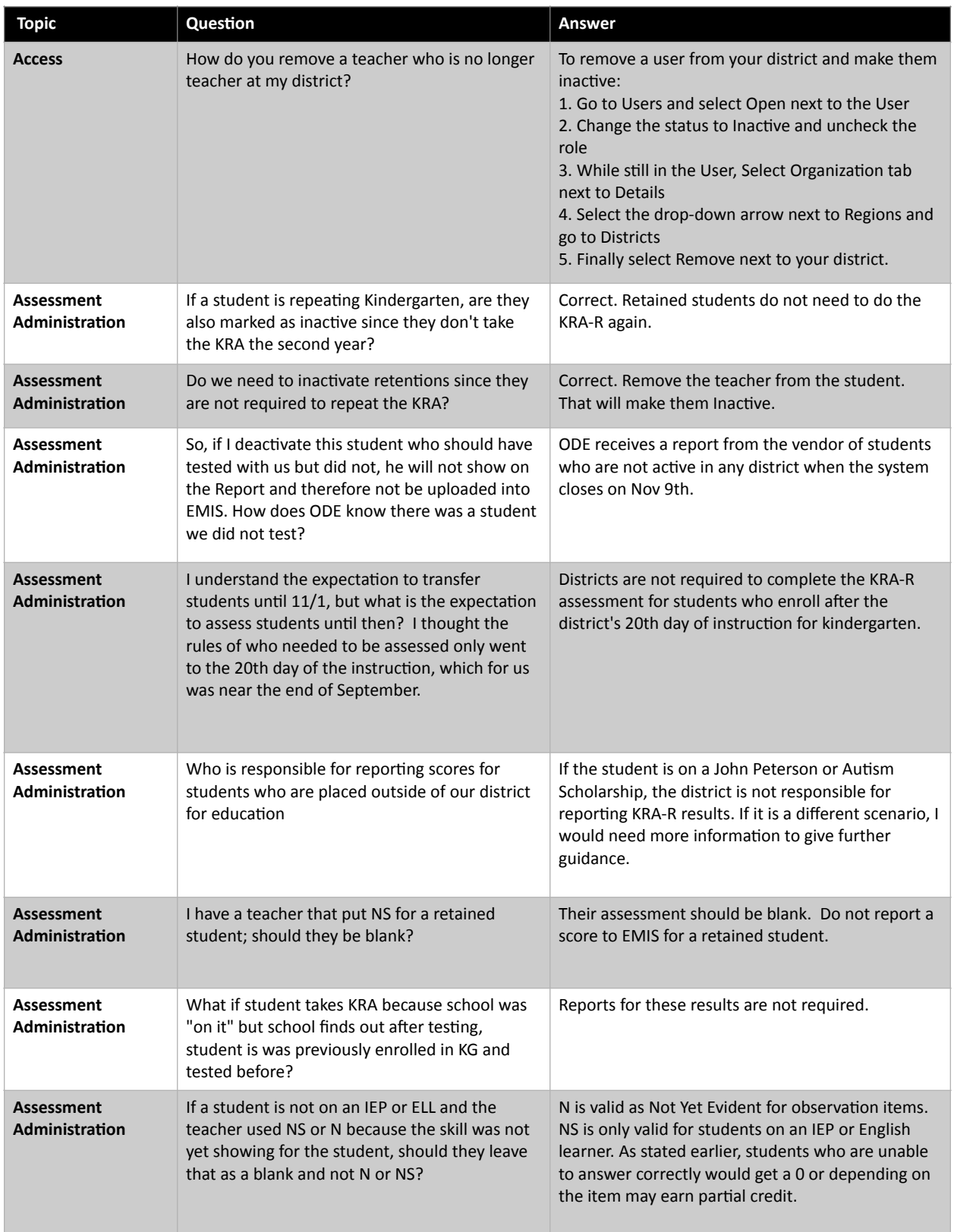

## **KRA Data Manager Webinar: Closedown Fall 2022 Q + A 10-12-2022**

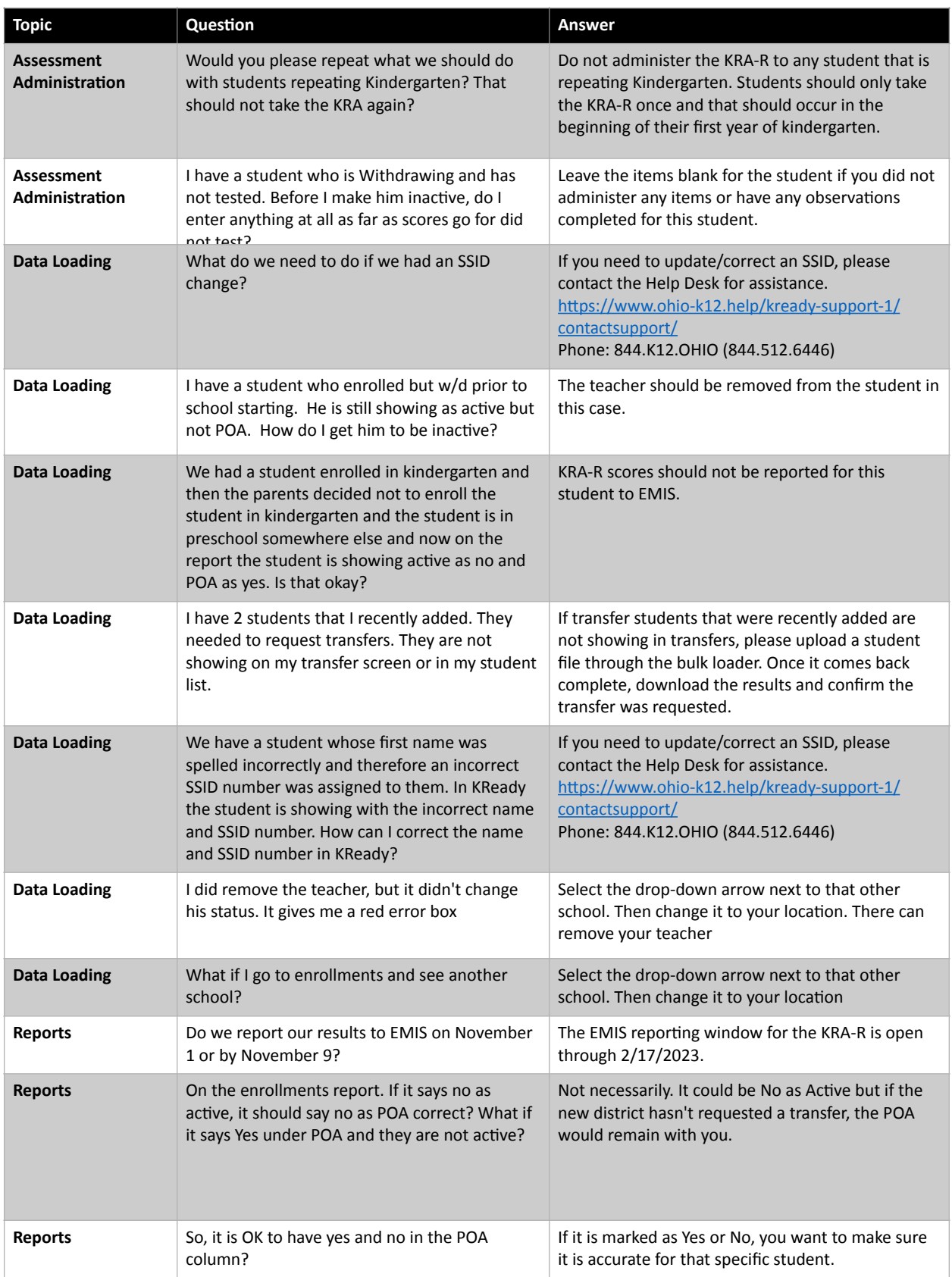

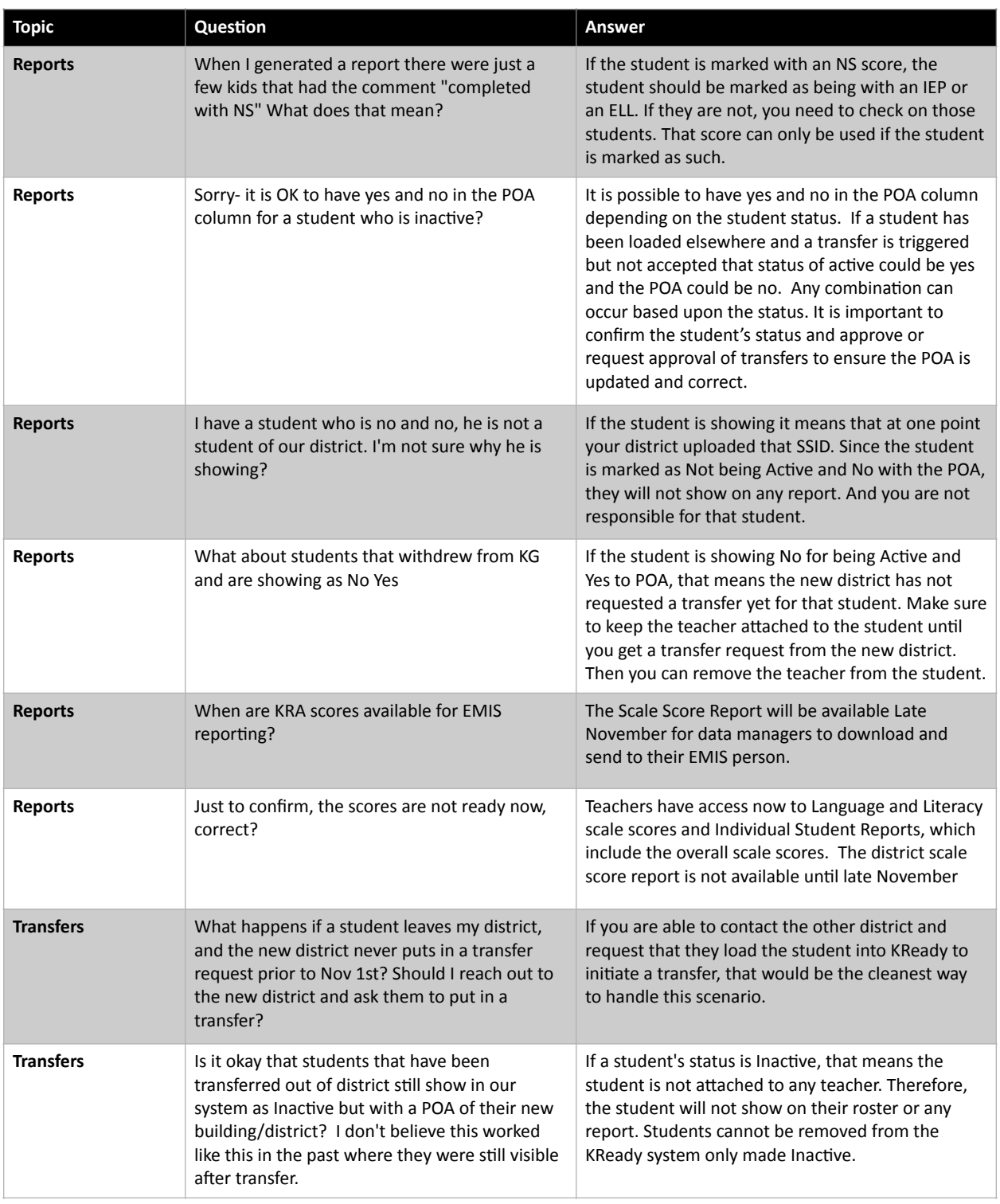

## **KRA Data Manager Webinar: Closedown Fall 2022 Q + A 10-12-2022**

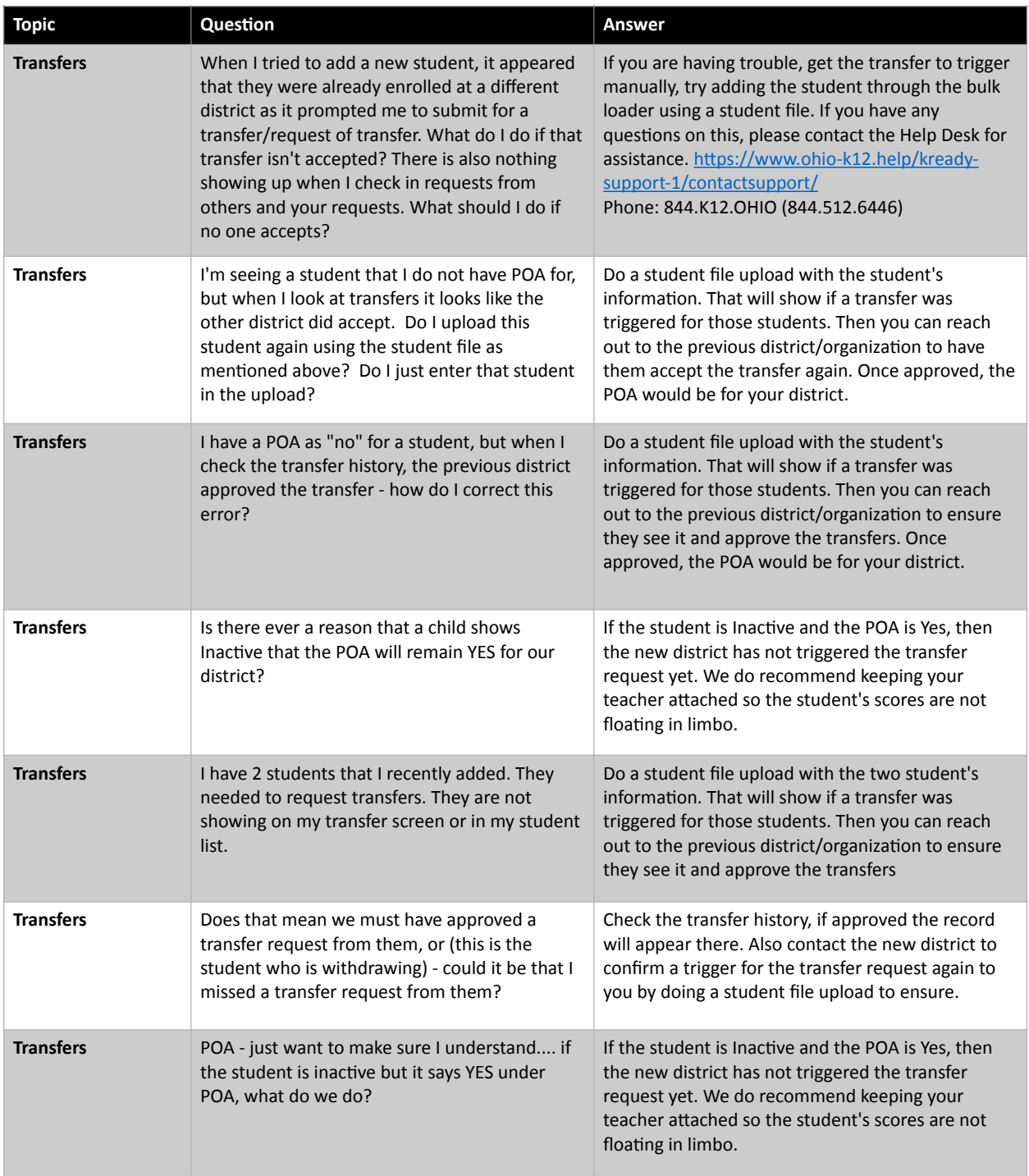